## **System Test Plan for Smart Locker**

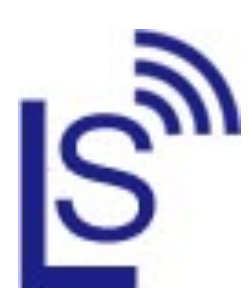

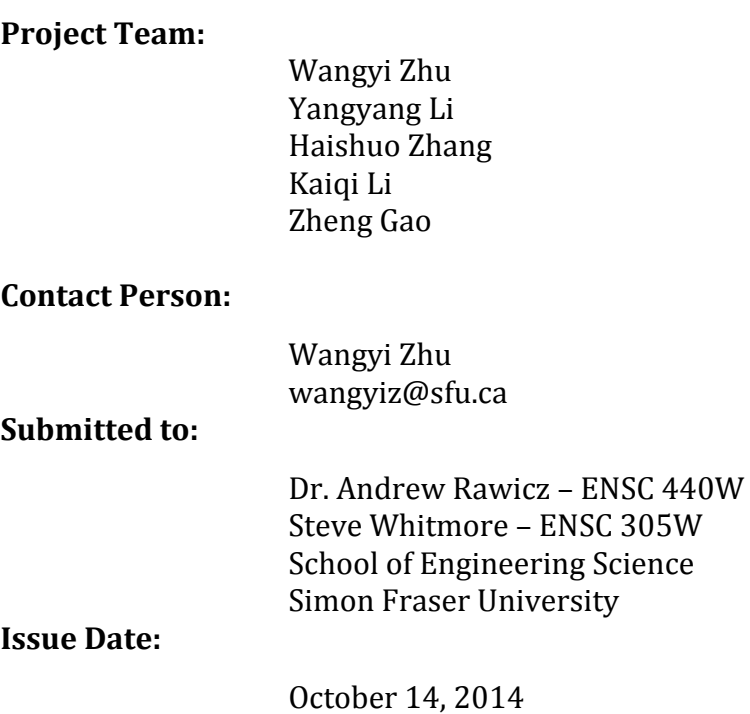

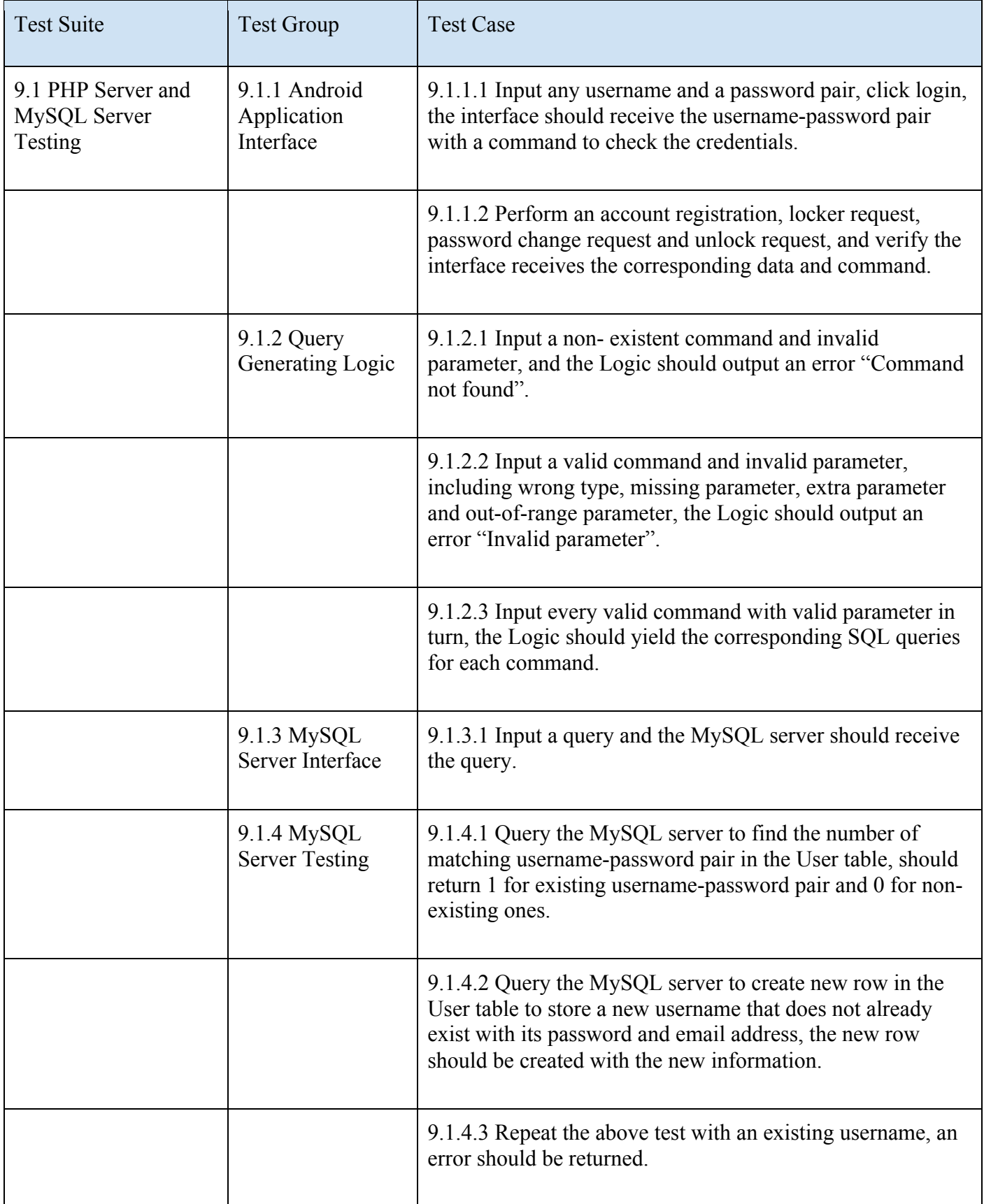

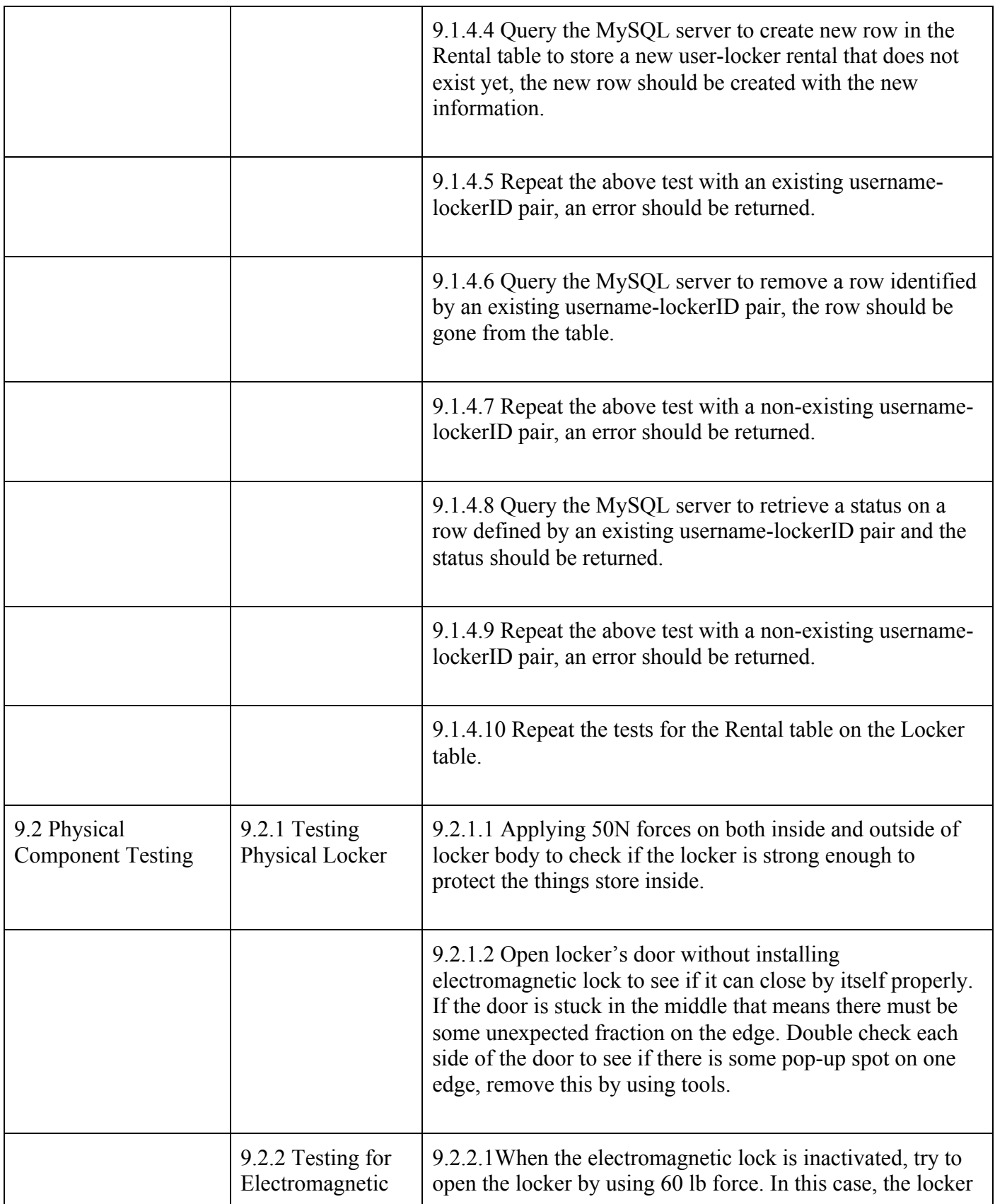

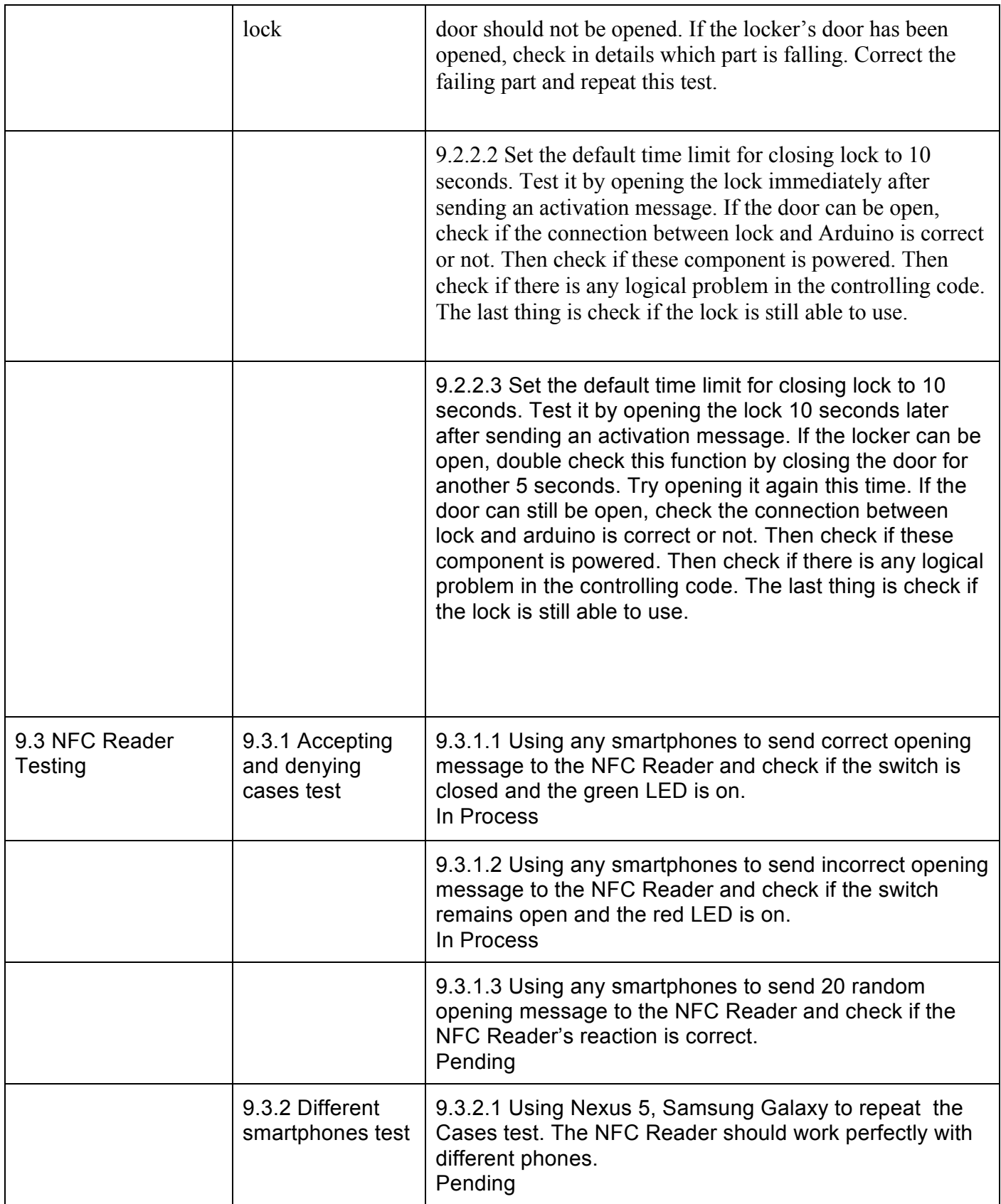

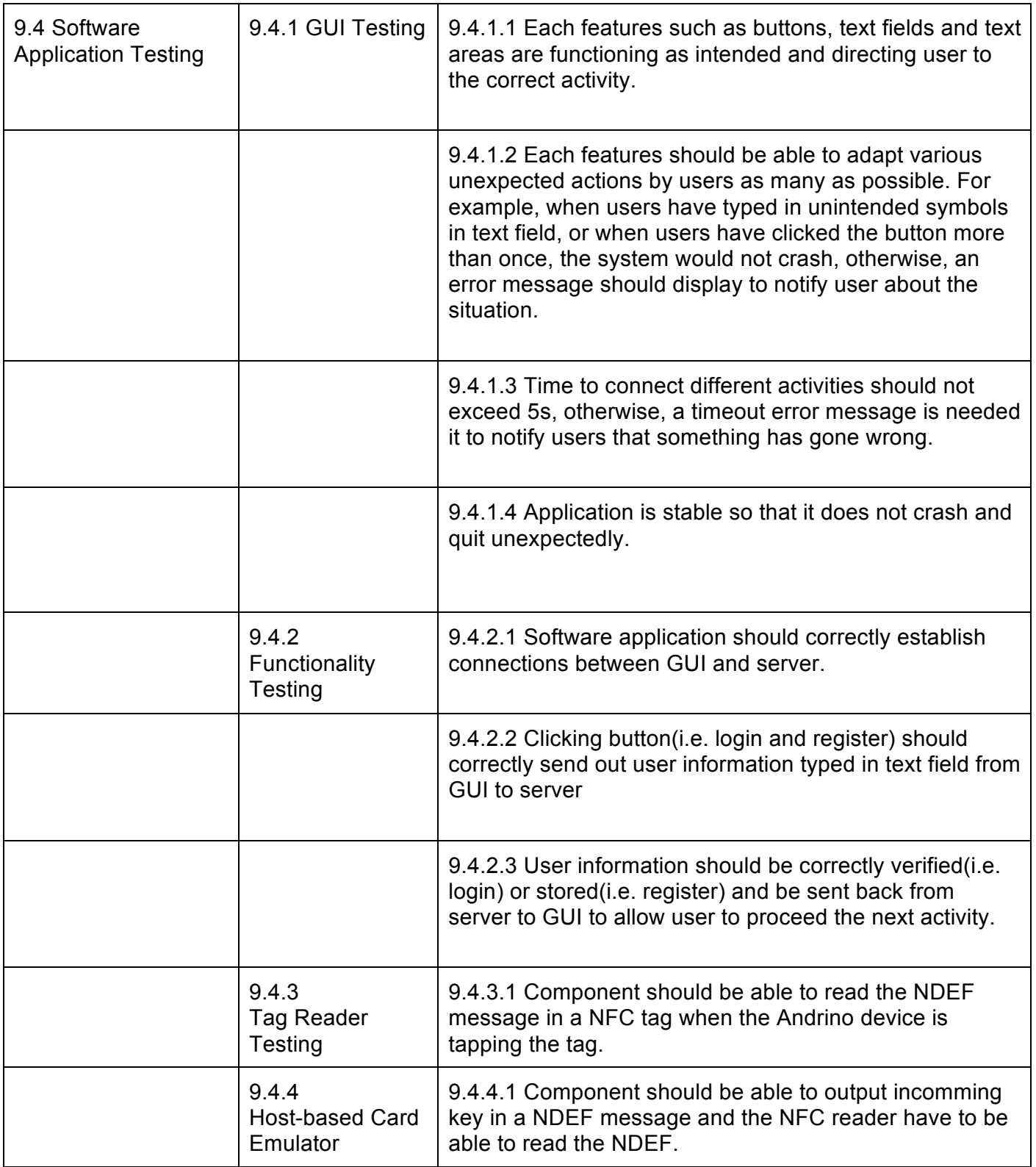